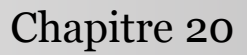

Introduction à la statistique avec R

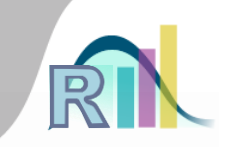

# Introduction à la statistique exploratoire multidimensionnelle

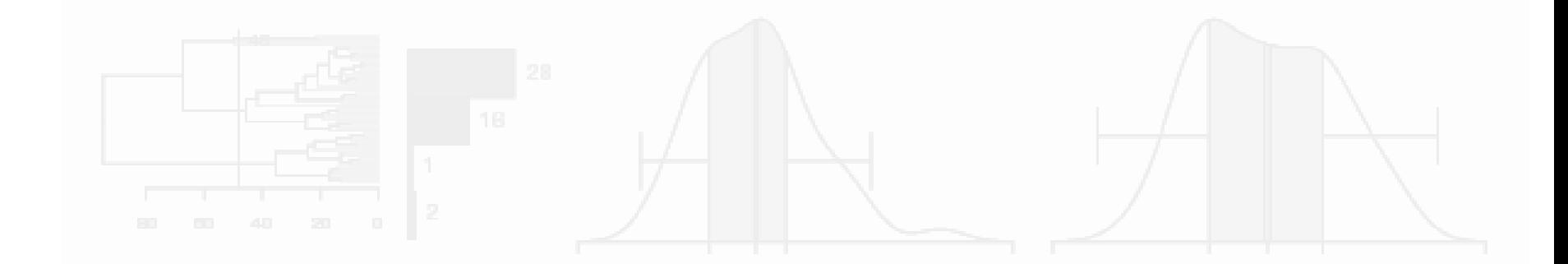

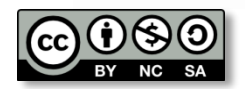

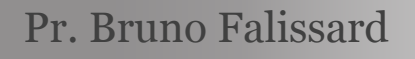

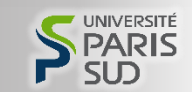

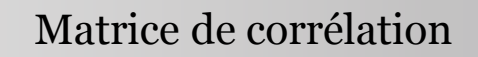

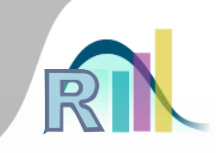

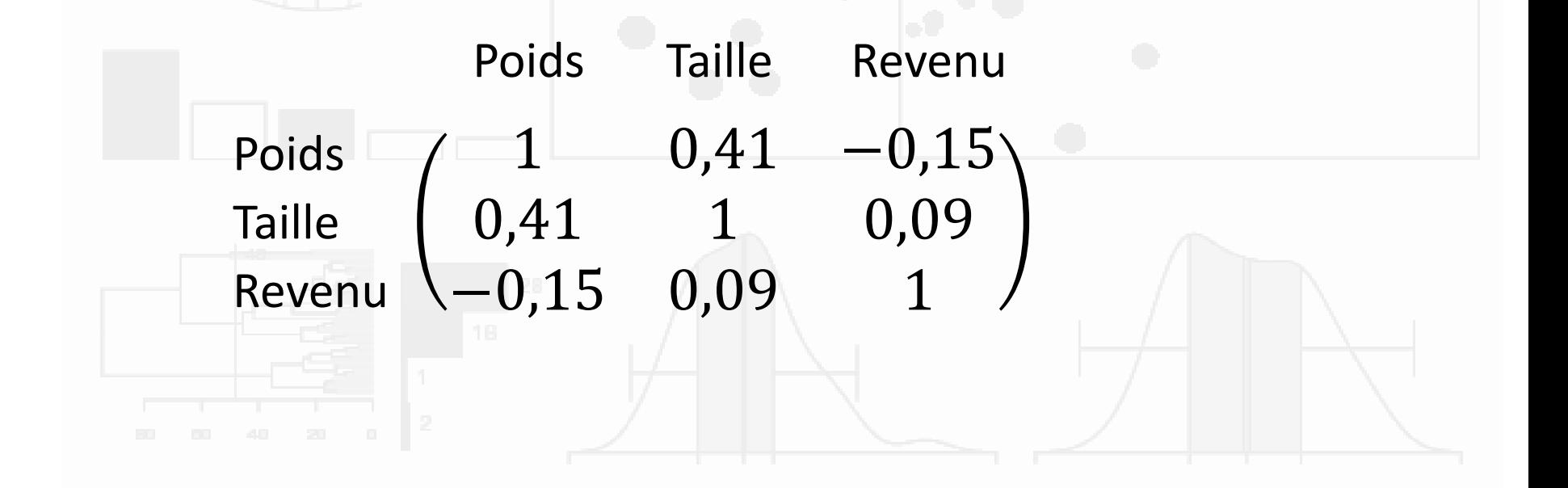

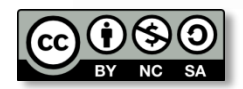

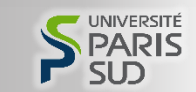

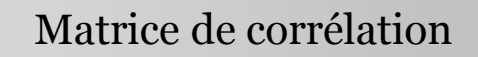

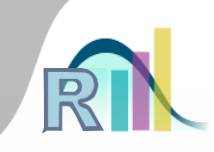

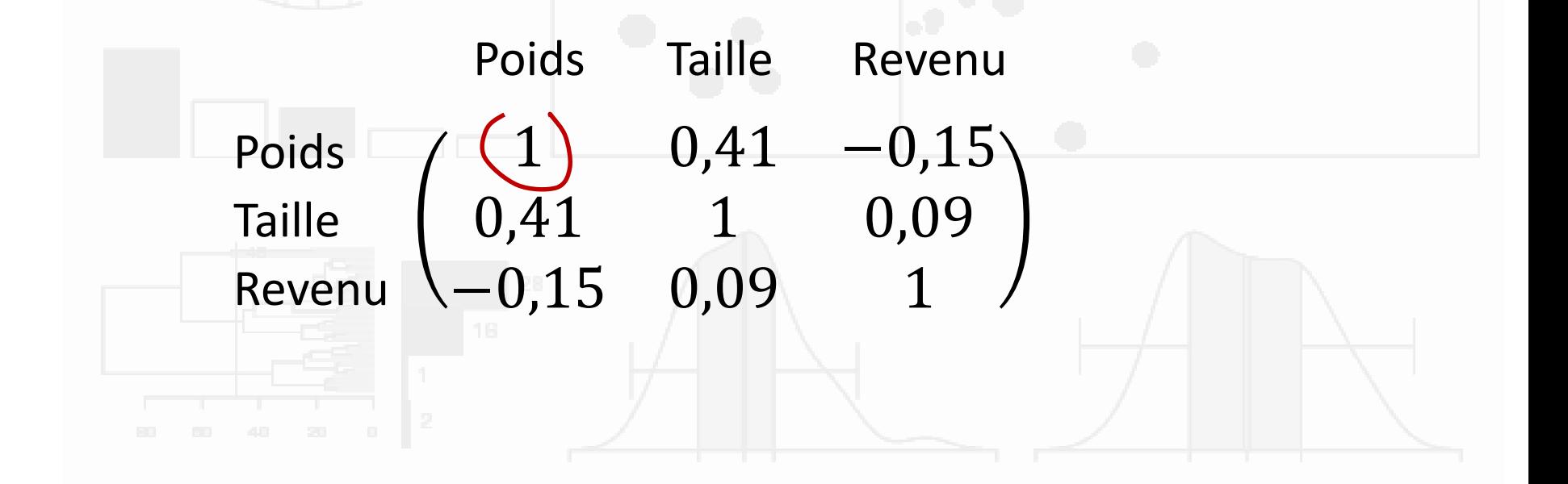

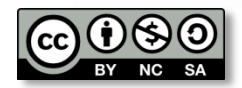

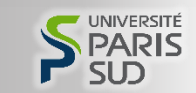

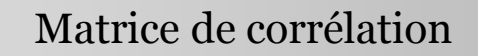

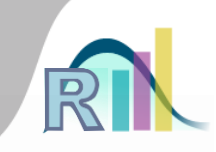

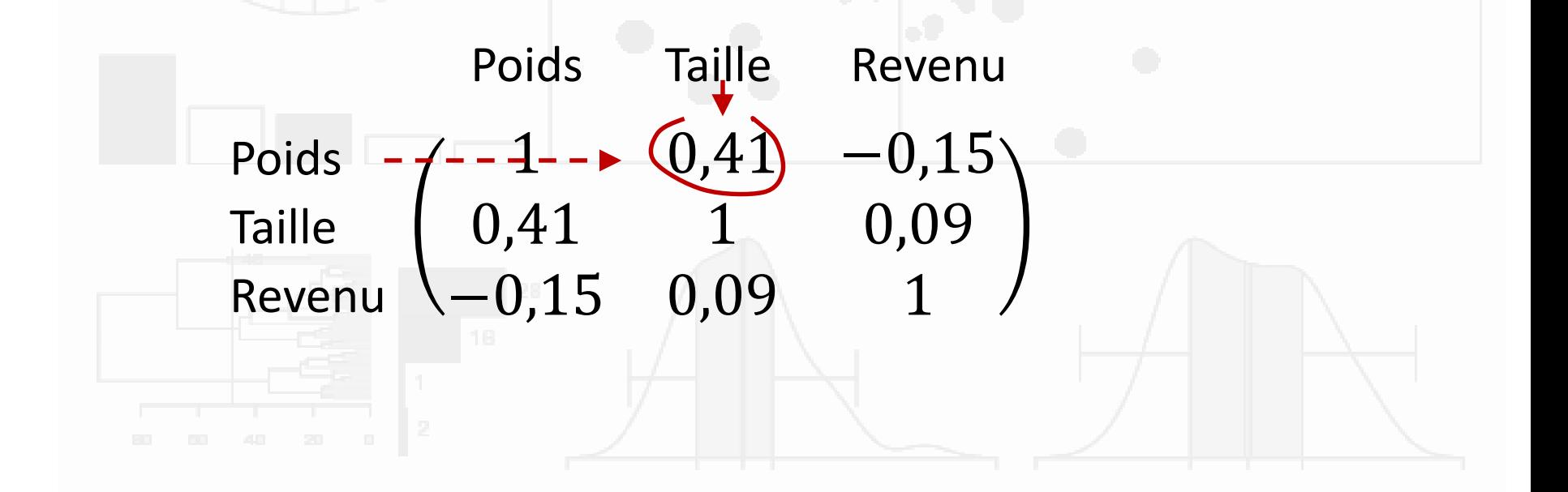

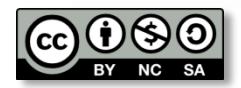

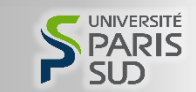

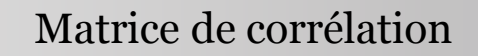

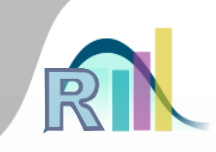

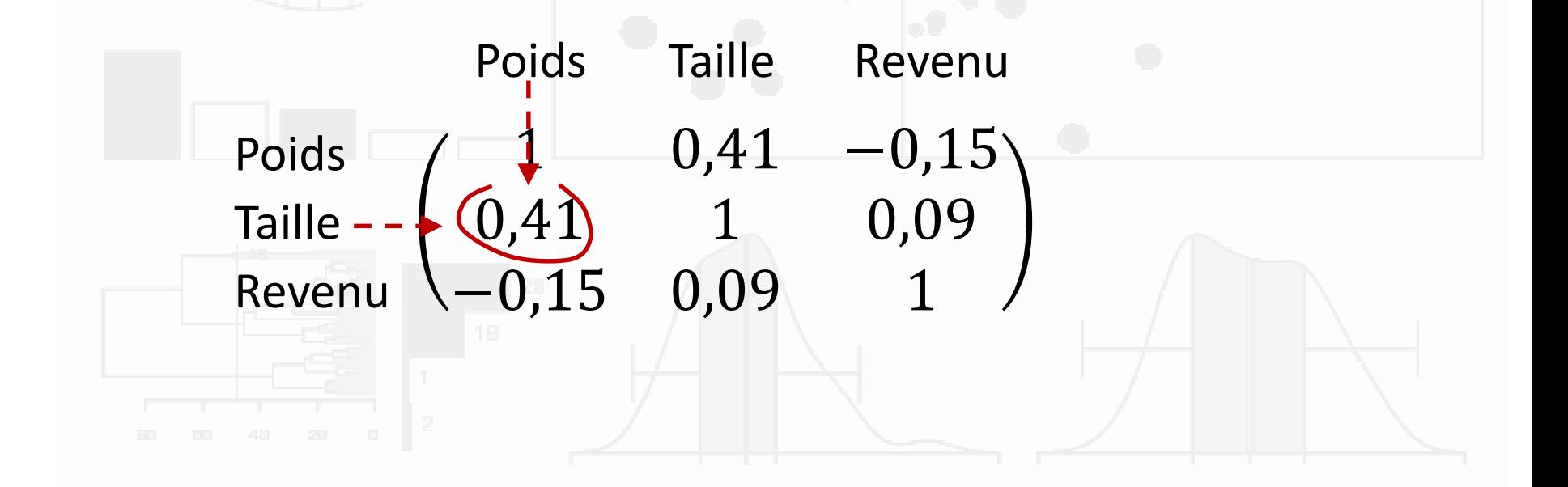

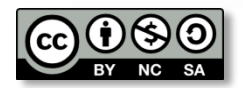

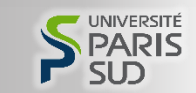

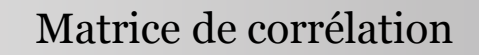

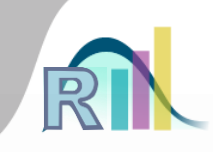

- Une matrice de corrélations
	- Peut-on inclure des variables binaires ? Ordonnées ?

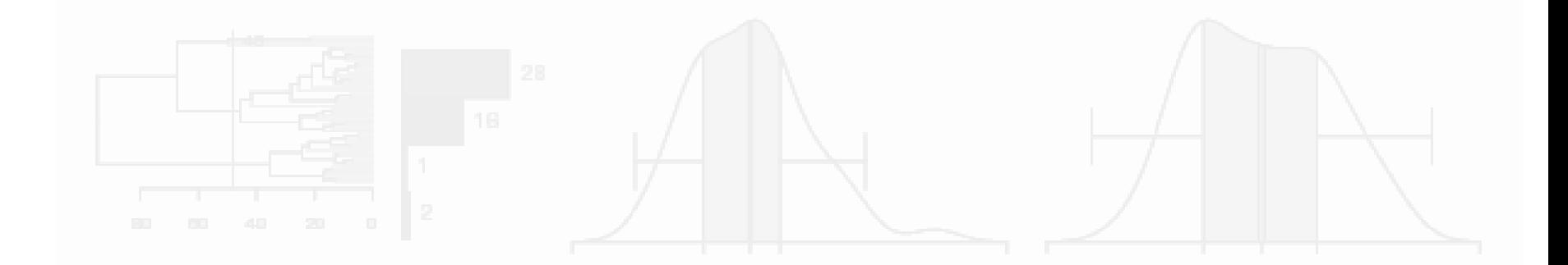

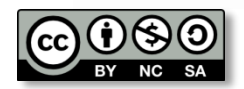

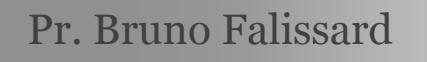

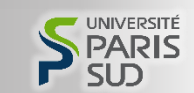

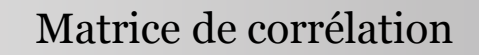

- Une matrice de corrélations
	- Peut-on inclure des variables binaires ? Ordonnées ?
	- Comment gérer les données manquantes ?

```
use="complete.obs"
```

```
ou
```
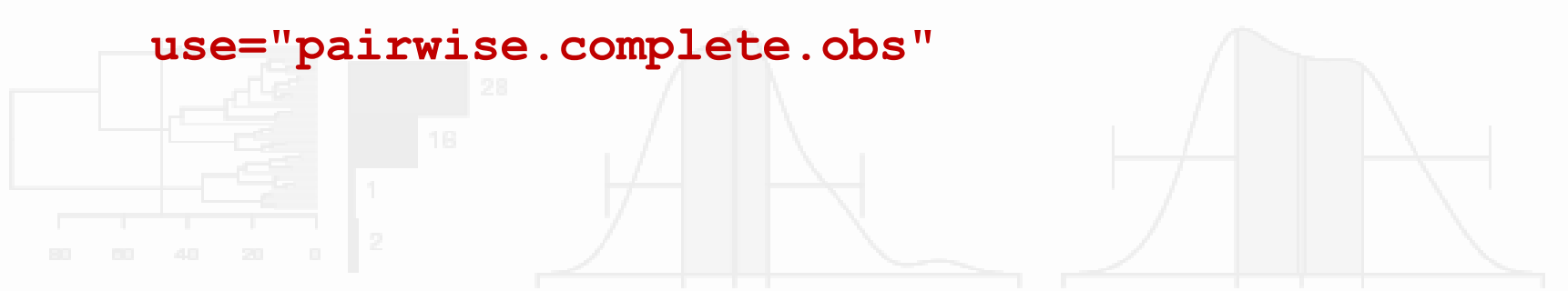

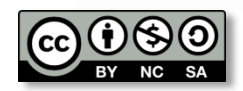

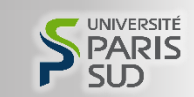

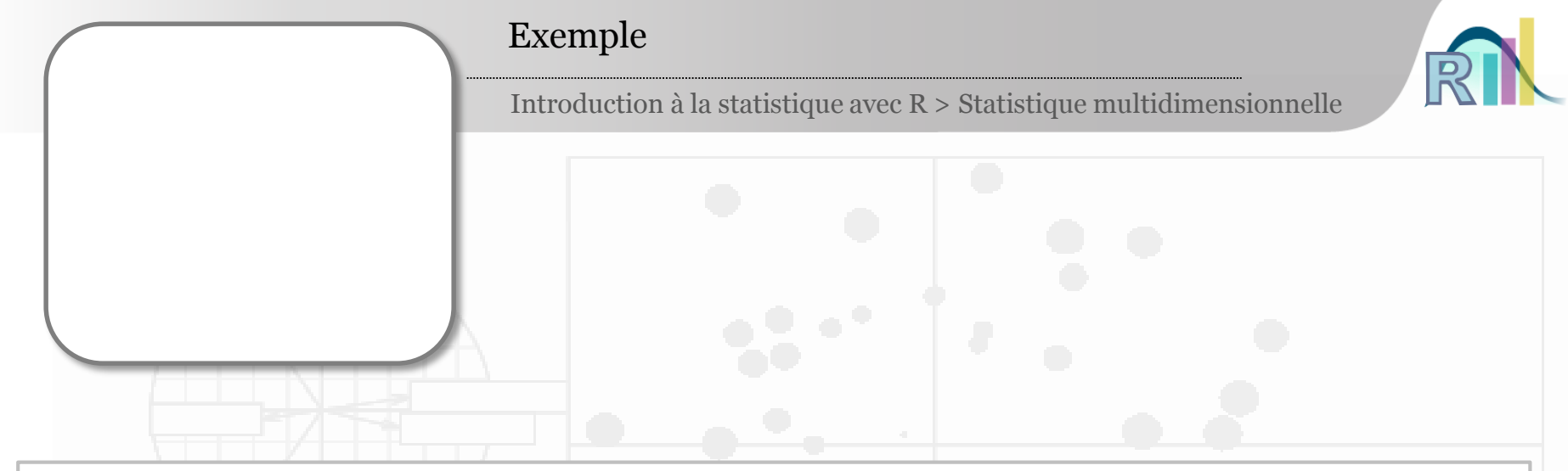

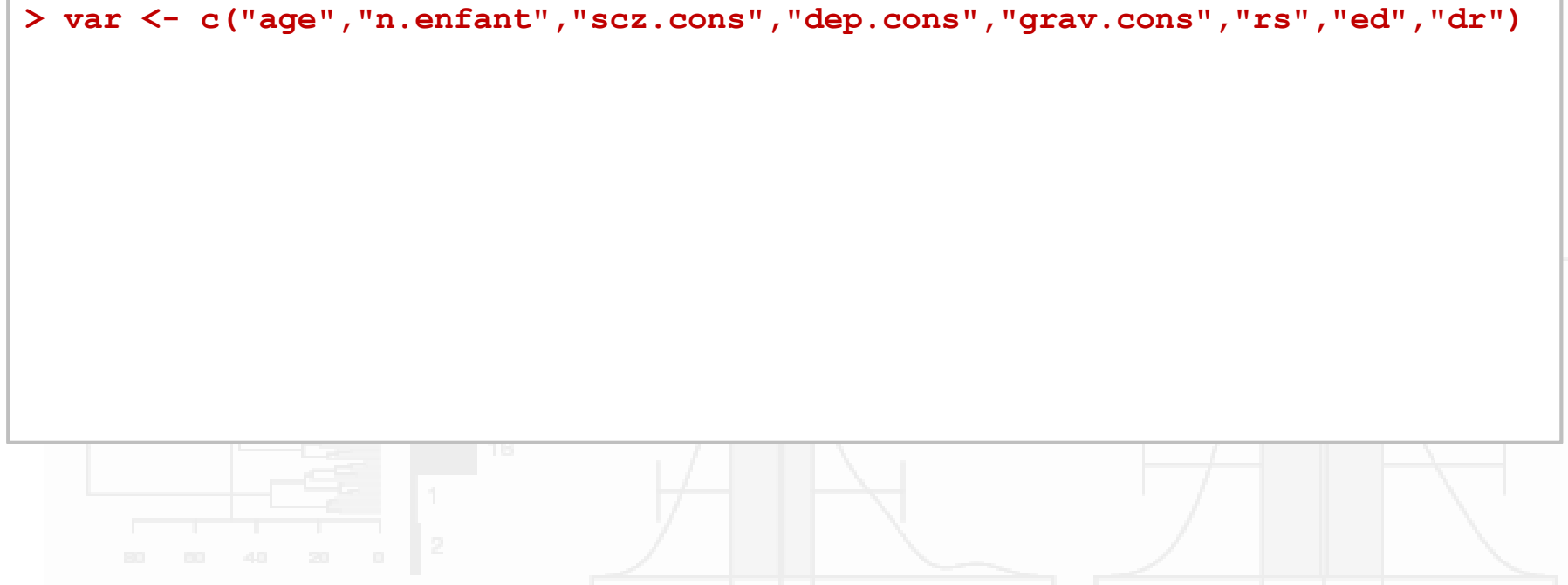

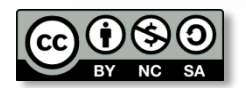

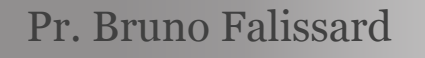

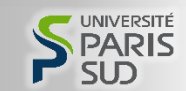

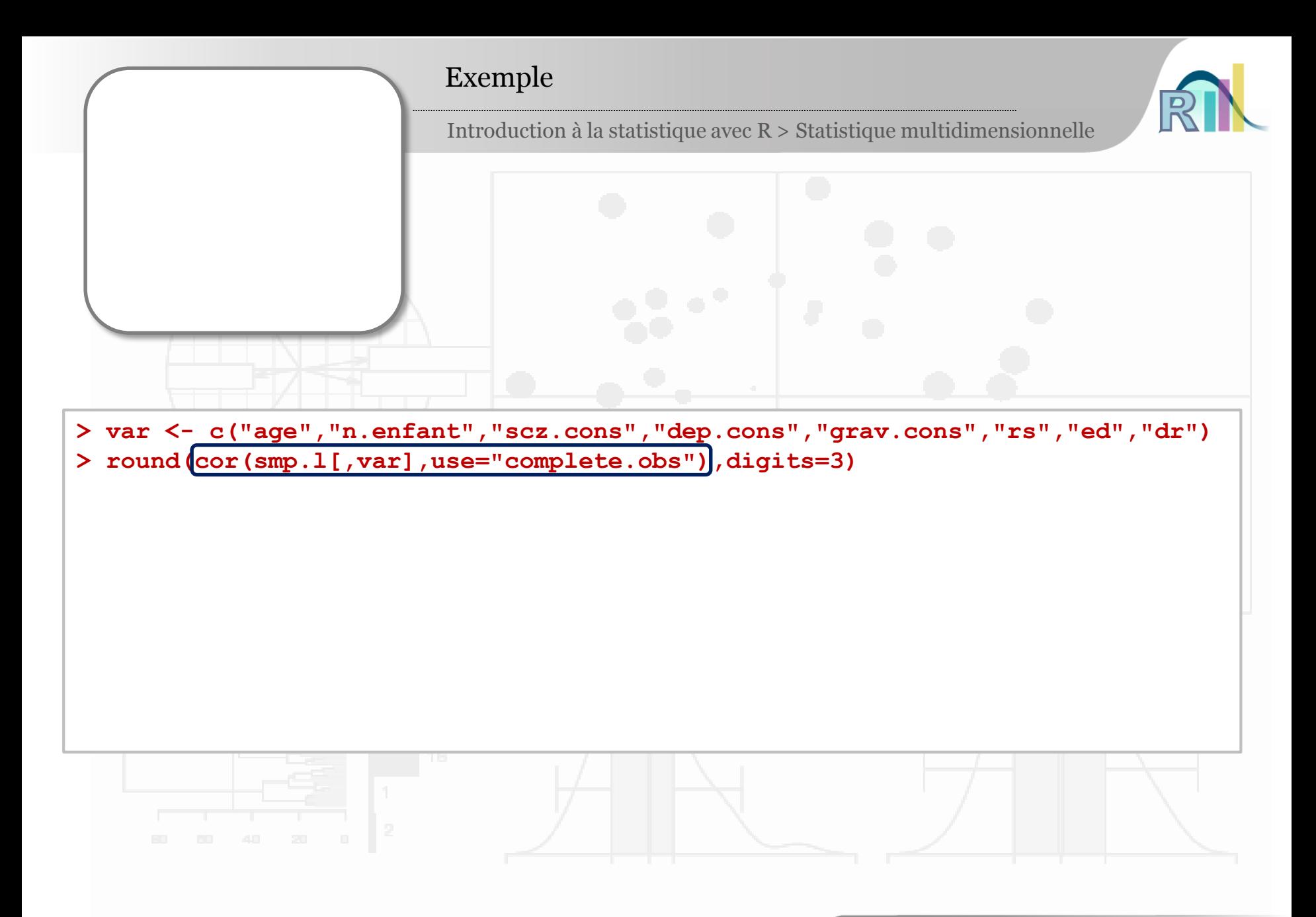

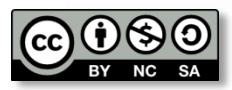

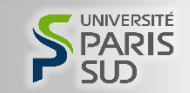

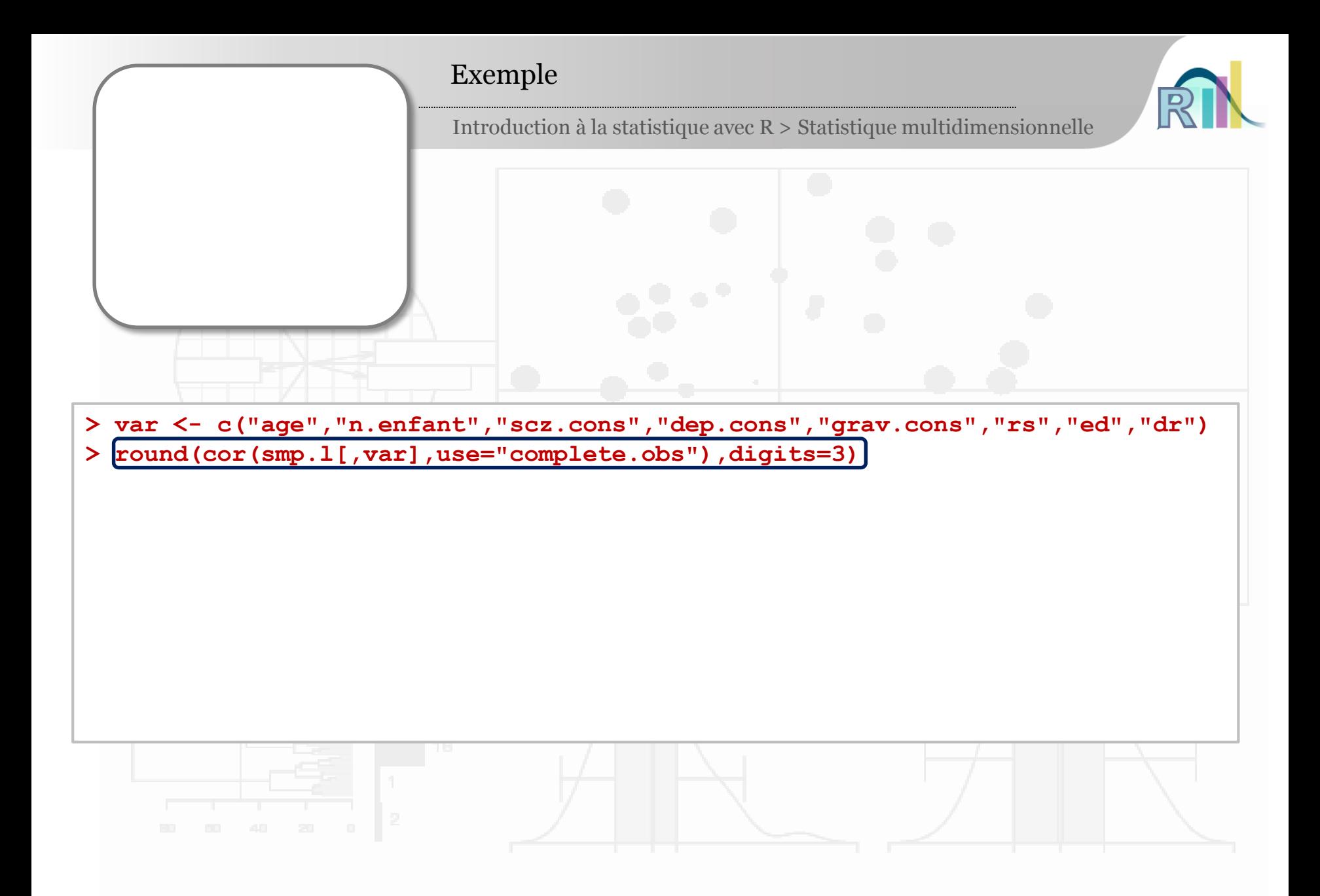

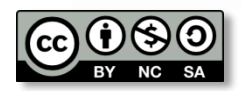

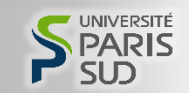

### Exemple

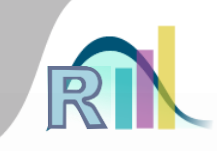

Introduction à la statistique avec R > Statistique multidimensionnelle

**> var <- c("age","n.enfant","scz.cons","dep.cons","grav.cons","rs","ed","dr") > round(cor(smp.l[,var],use="complete.obs"),digits=3)**

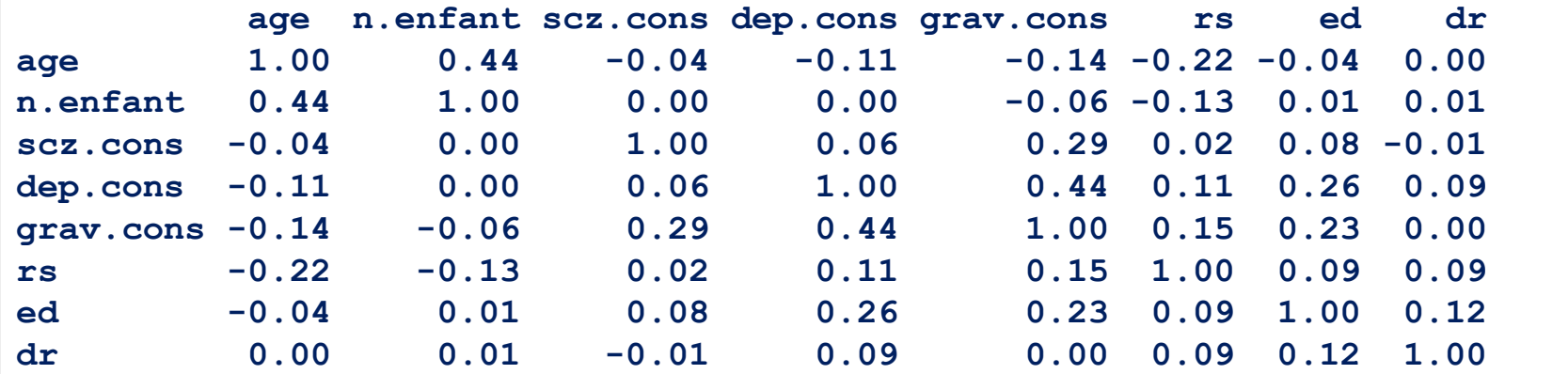

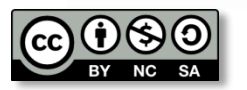

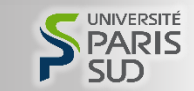

### Exemple

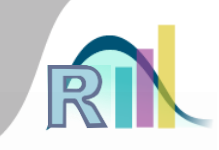

Introduction à la statistique avec R > Statistique multidimensionnelle

**> var <- c("age","n.enfant","scz.cons","dep.cons","grav.cons","rs","ed","dr") > round(cor(smp.l[,var],use="complete.obs"),digits=3)**

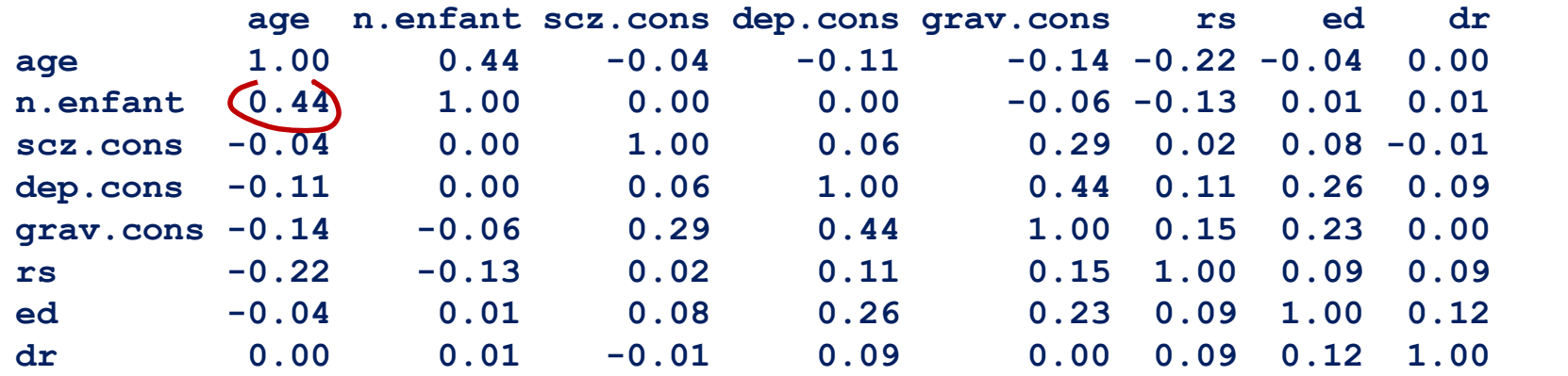

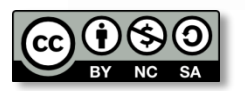

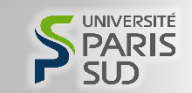

### Exemple

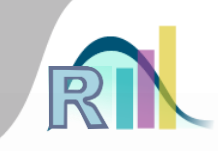

Introduction à la statistique avec R > Statistique multidimensionnelle

**> var <- c("age","n.enfant","scz.cons","dep.cons","grav.cons","rs","ed","dr") > round(cor(smp.l[,var],use="complete.obs"),digits=3)**

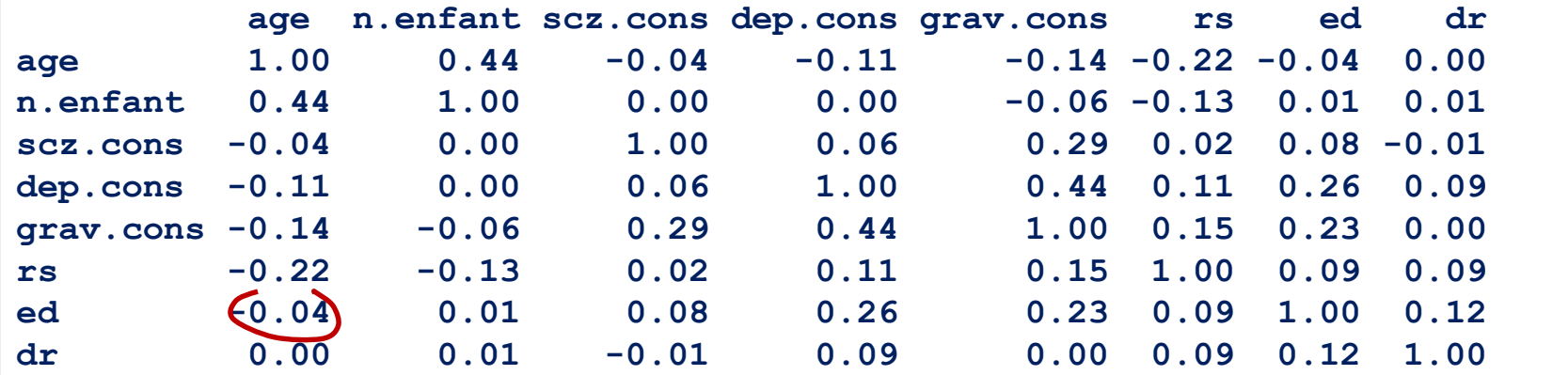

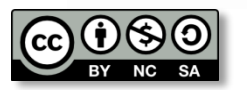

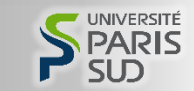

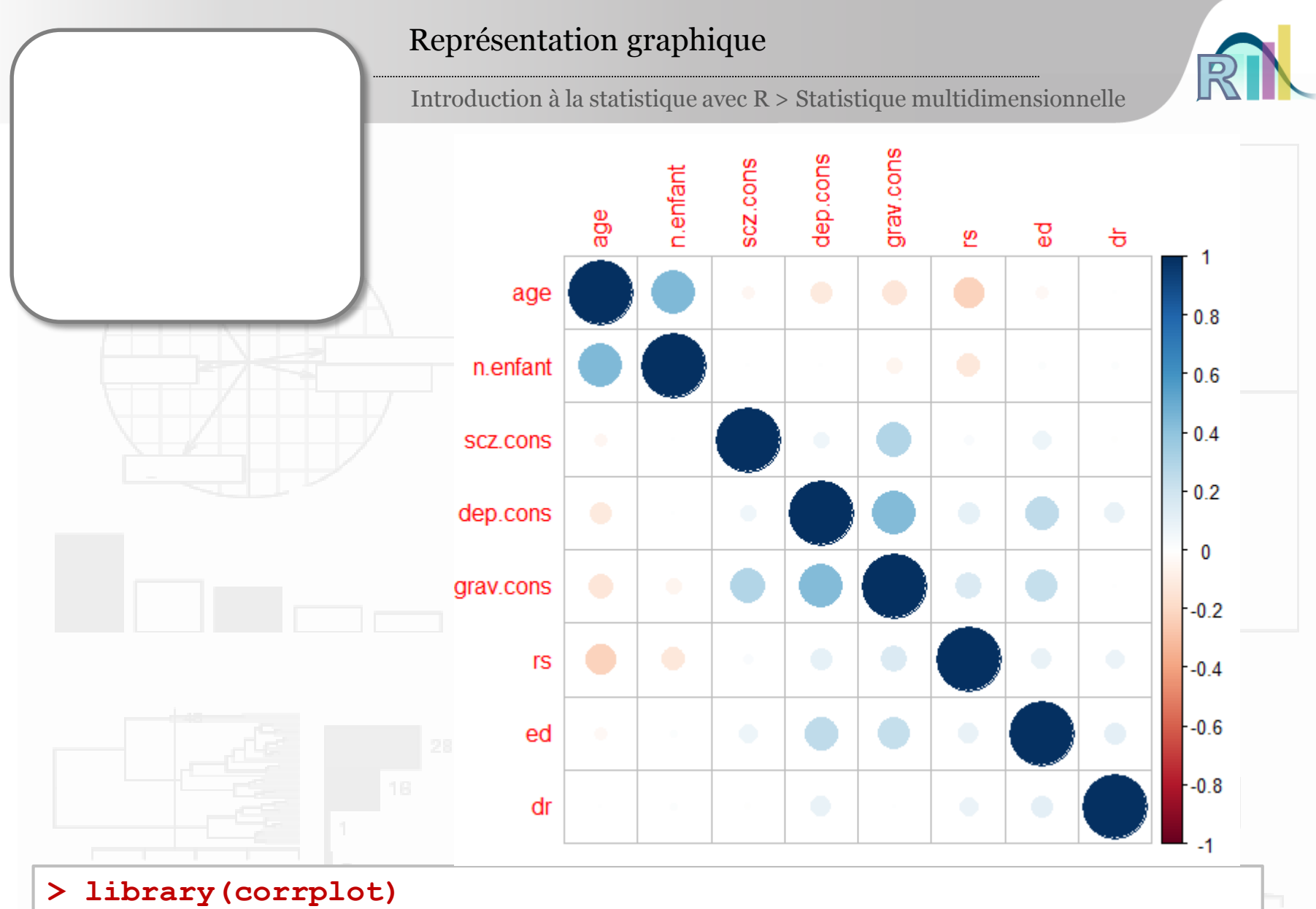

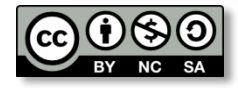

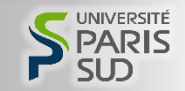

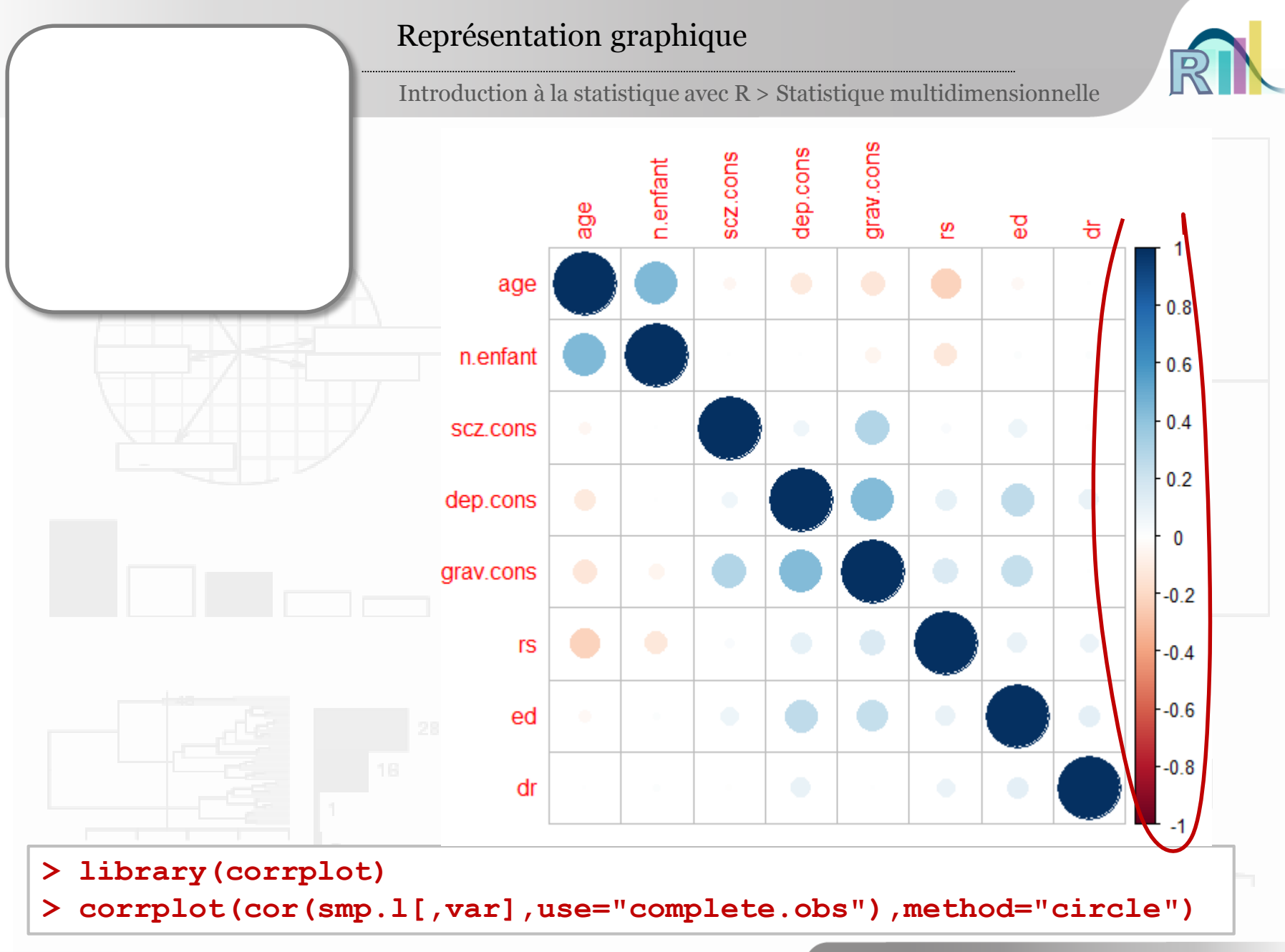

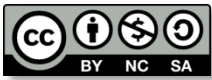

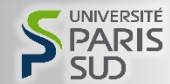

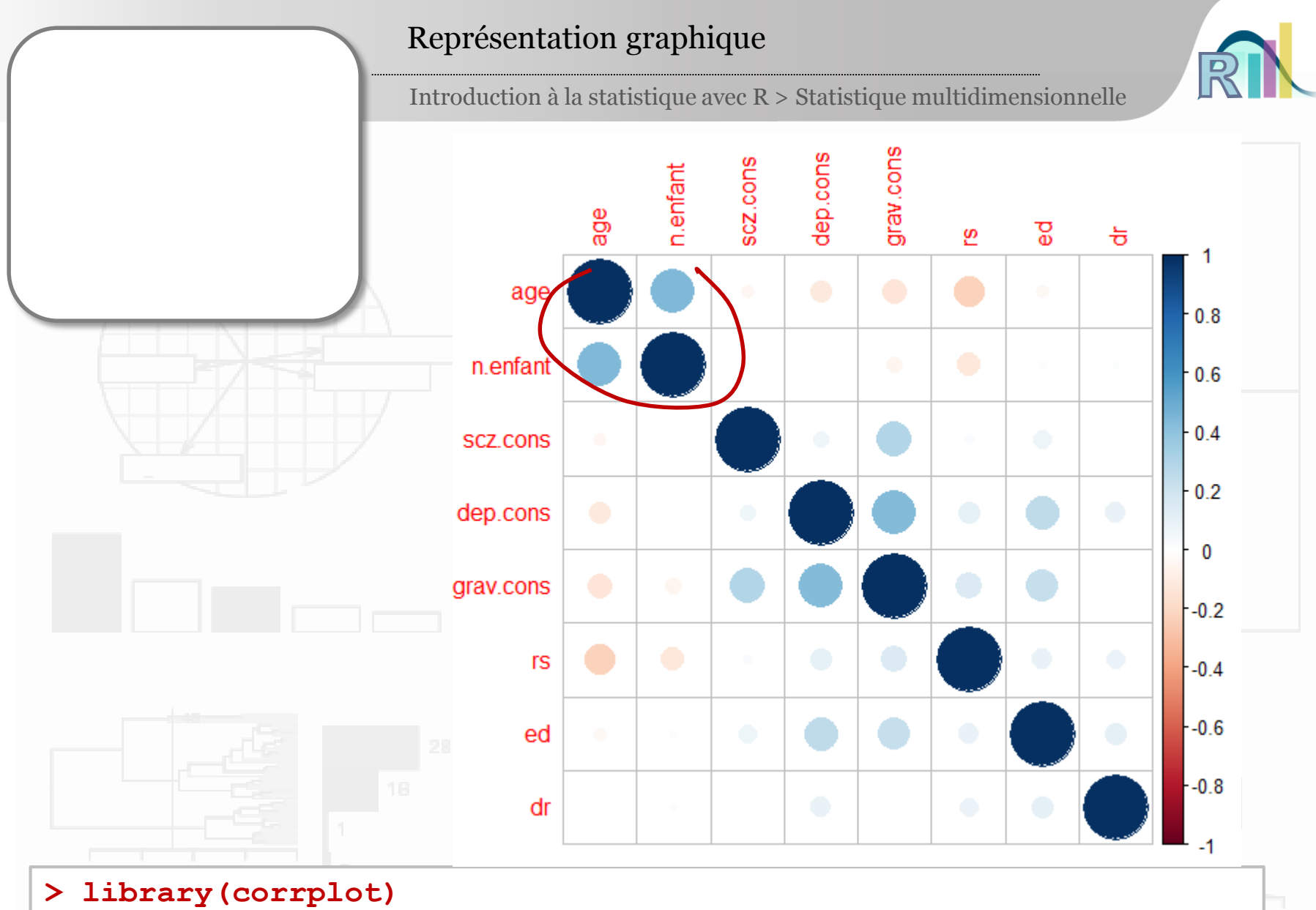

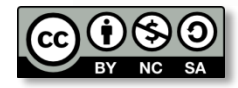

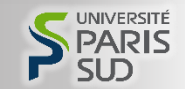

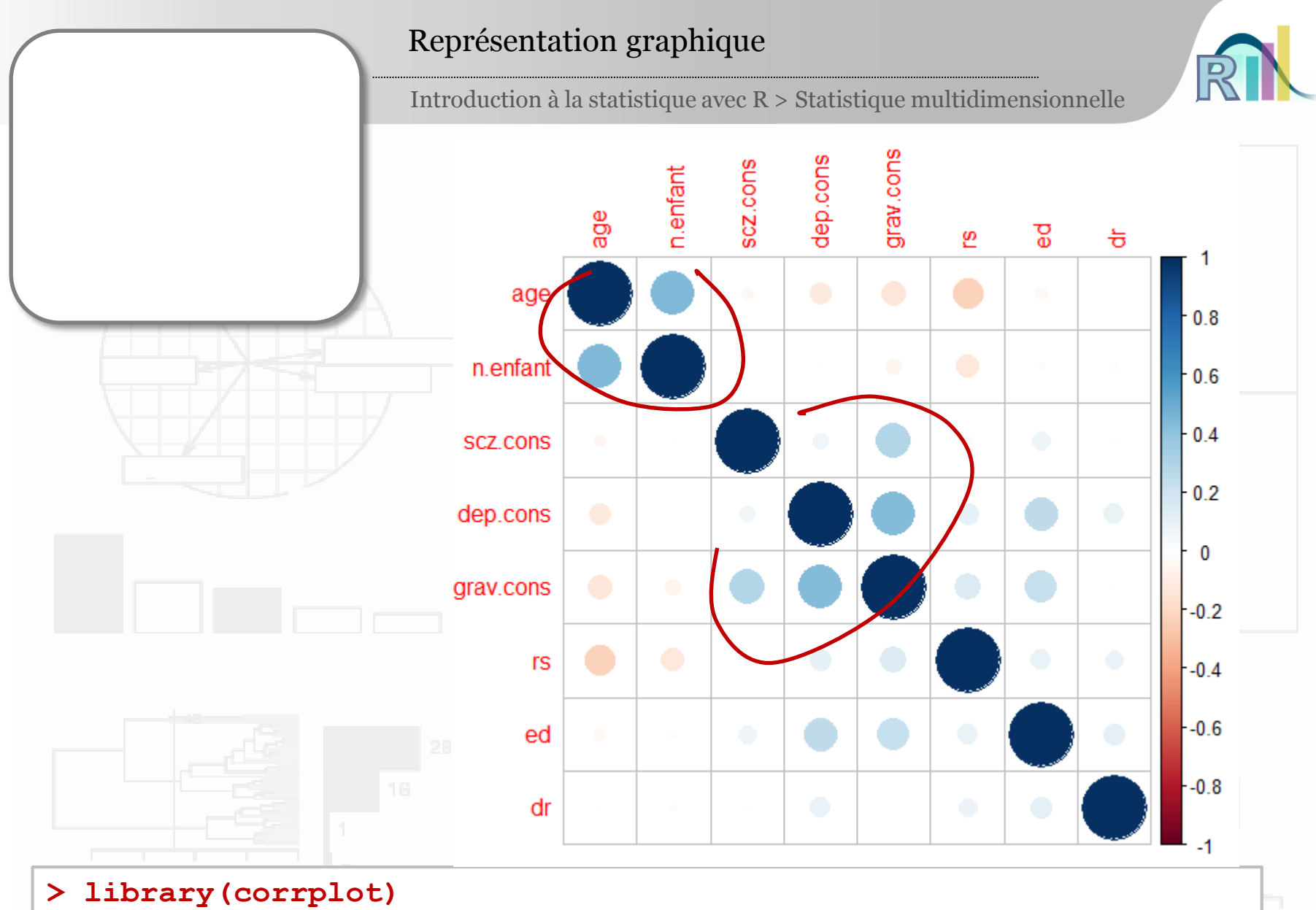

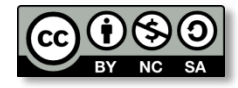

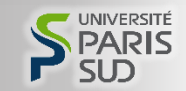

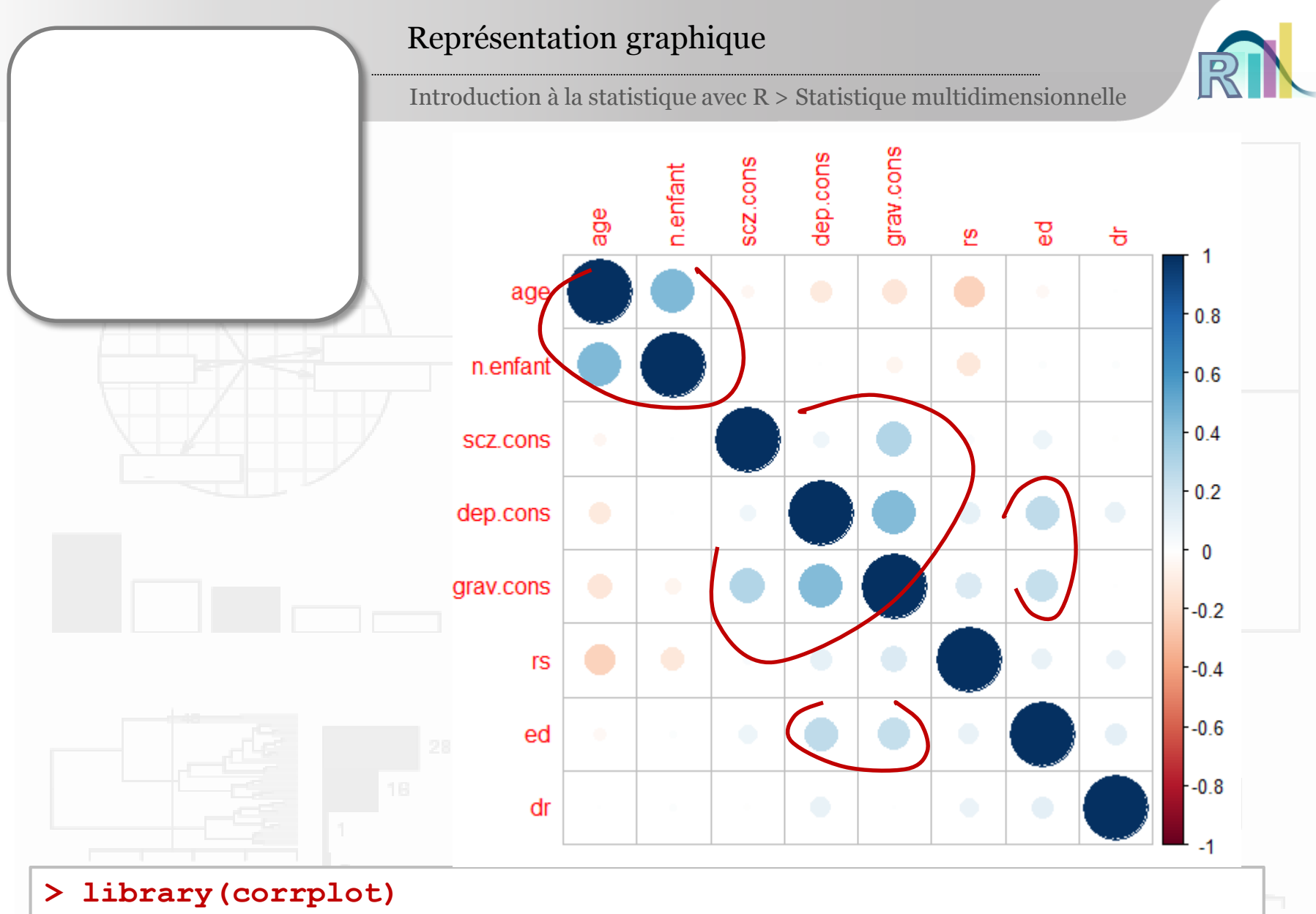

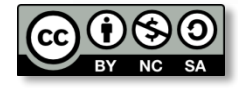

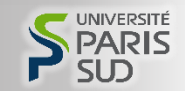

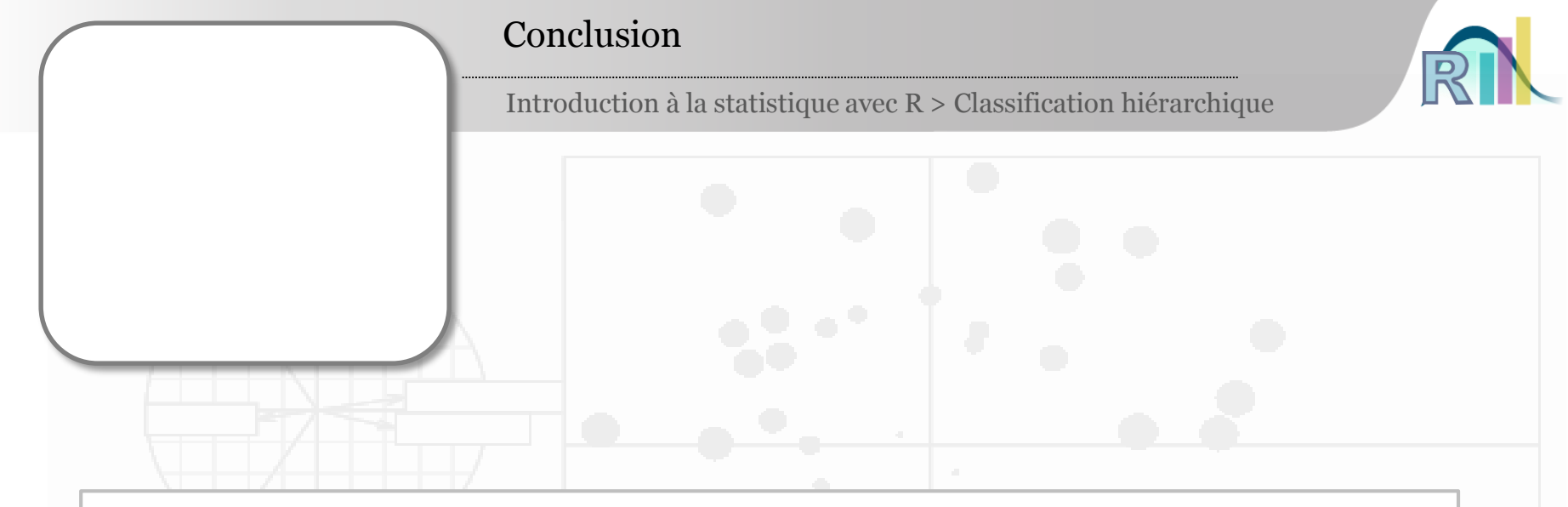

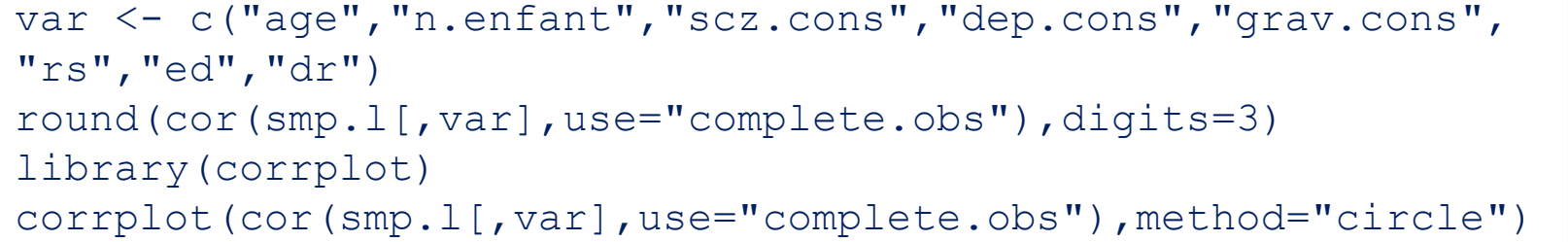

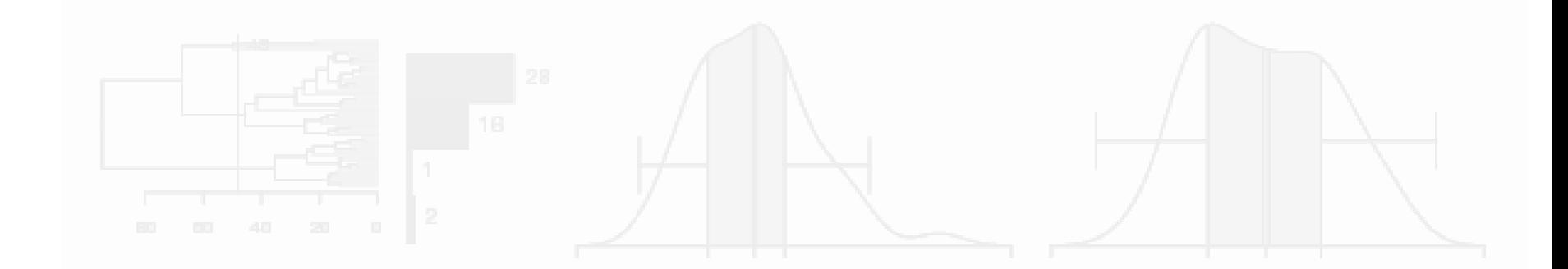

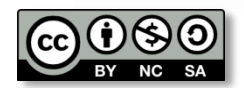

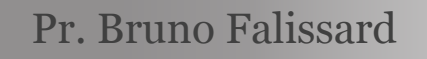

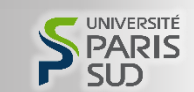